## **1.Objektorientierte Modellierung**

Das Verkehrsprojekt beinhaltet die Simulation einer Kreuzung. Wir reduzieren das Problem auf so wenig wie möglich (d.h. Wir nehmen erst nur AMPELN).

Da eine AMPEL aus drei LAMPEn besteht, beginnen wir mit der Klasse LAMPE:

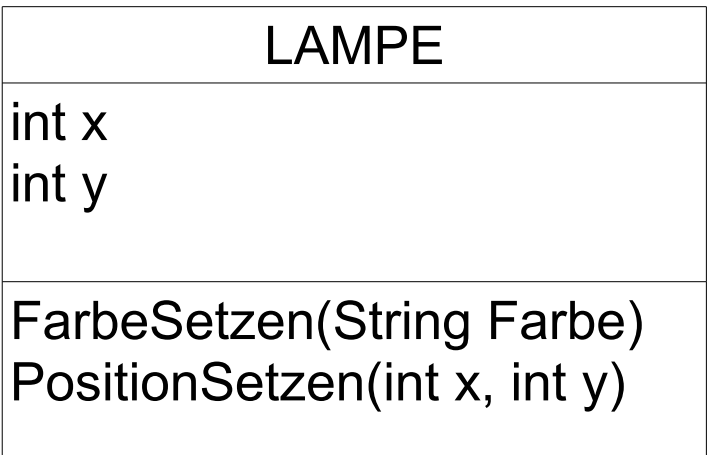

In BlueJ können wir Objekte der Klasse LAMPE durch rechtsklick und "new LAMPE()" erstellen. Methoden führen wir durch rechtsklick auf dem (roten) Objekt aus oder mit dem Codepad.

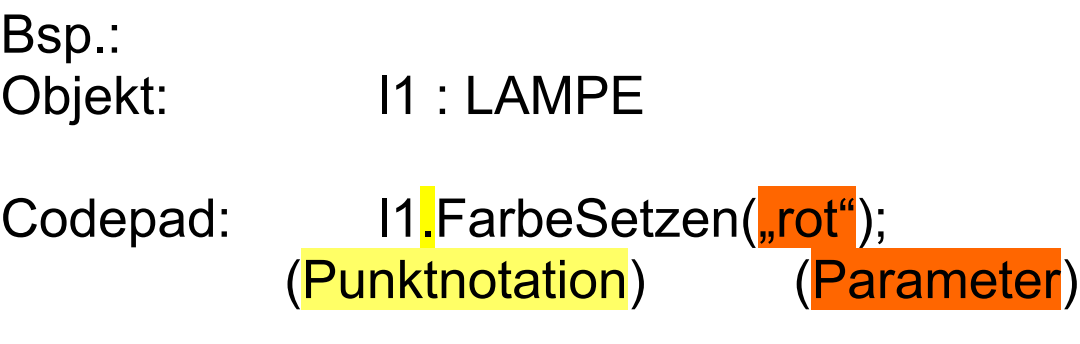